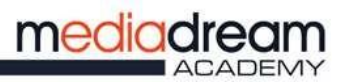

ENTE DI FORMAZIONE ACCREDITATO

メ

# **COME ACCEDERE ALLA PIATTAFORMA ONLINE**

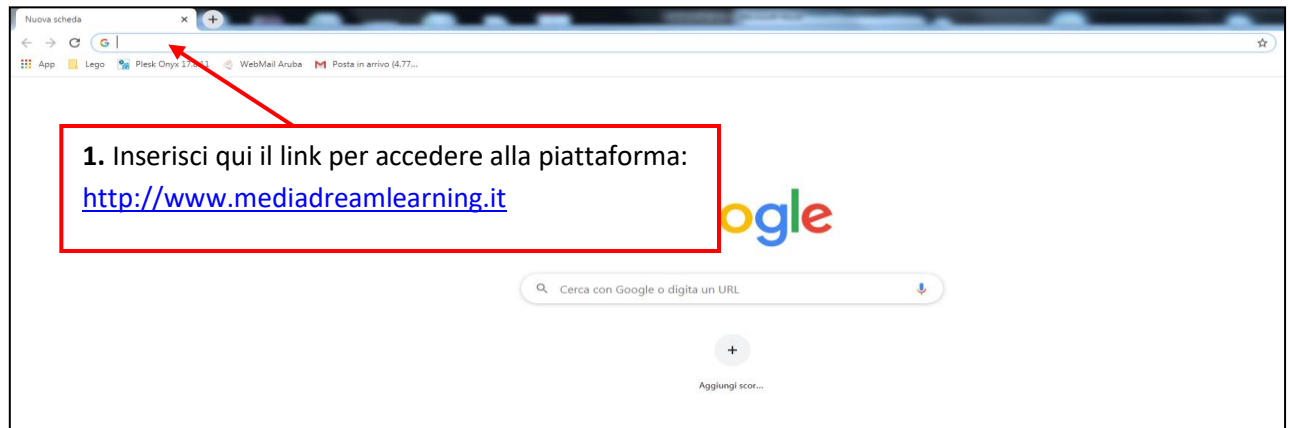

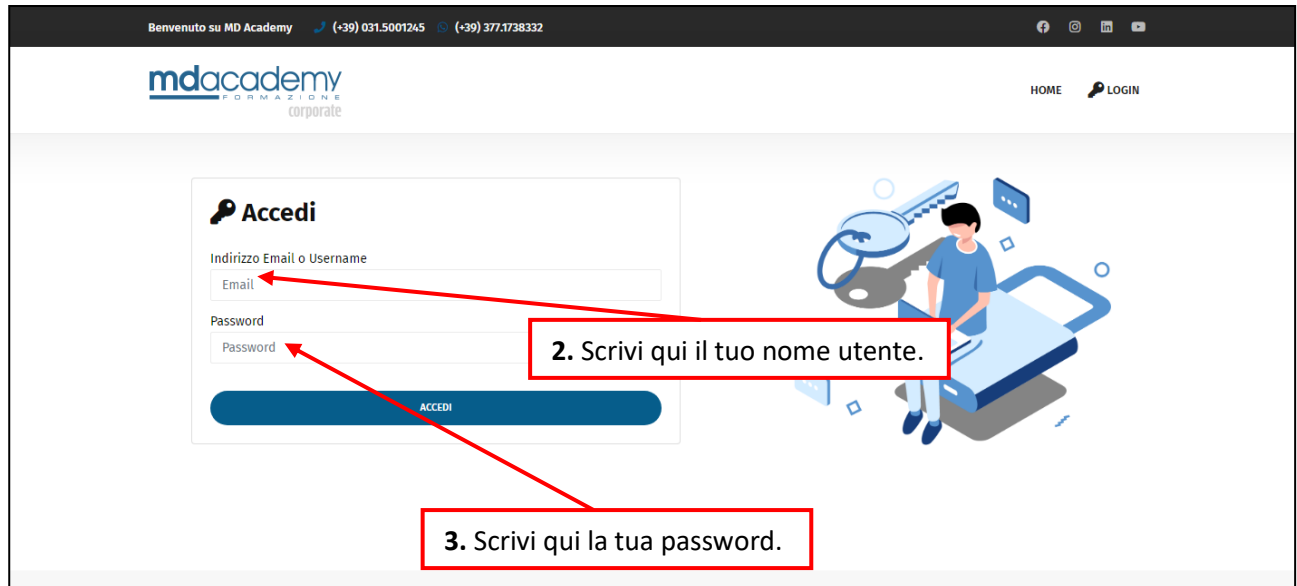

Mediadream s.r.l.

sede legale<br>via Belvedere n. 45 22100 COMO (CO)

Tel. +39 031.500.12.45 Fax +39 031.500.37.91

www.mediadream.it www.mediadreamlabs.it

info@mediadream.it

Registro Imprese n. 9766/2000 CCIAA Como REA n. 264389 C.F. e P. Iva 02512420130

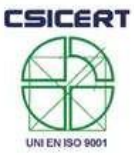

Certificazione di qualità CSI-CERT<br>UNI EN ISO 9001:2008 nº SQ041641 settore EA 37 e 38F

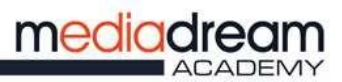

### COME VISUALIZZARE LE DISPENSE ED IL MATERIALE DIDATTICO DEL CORSO

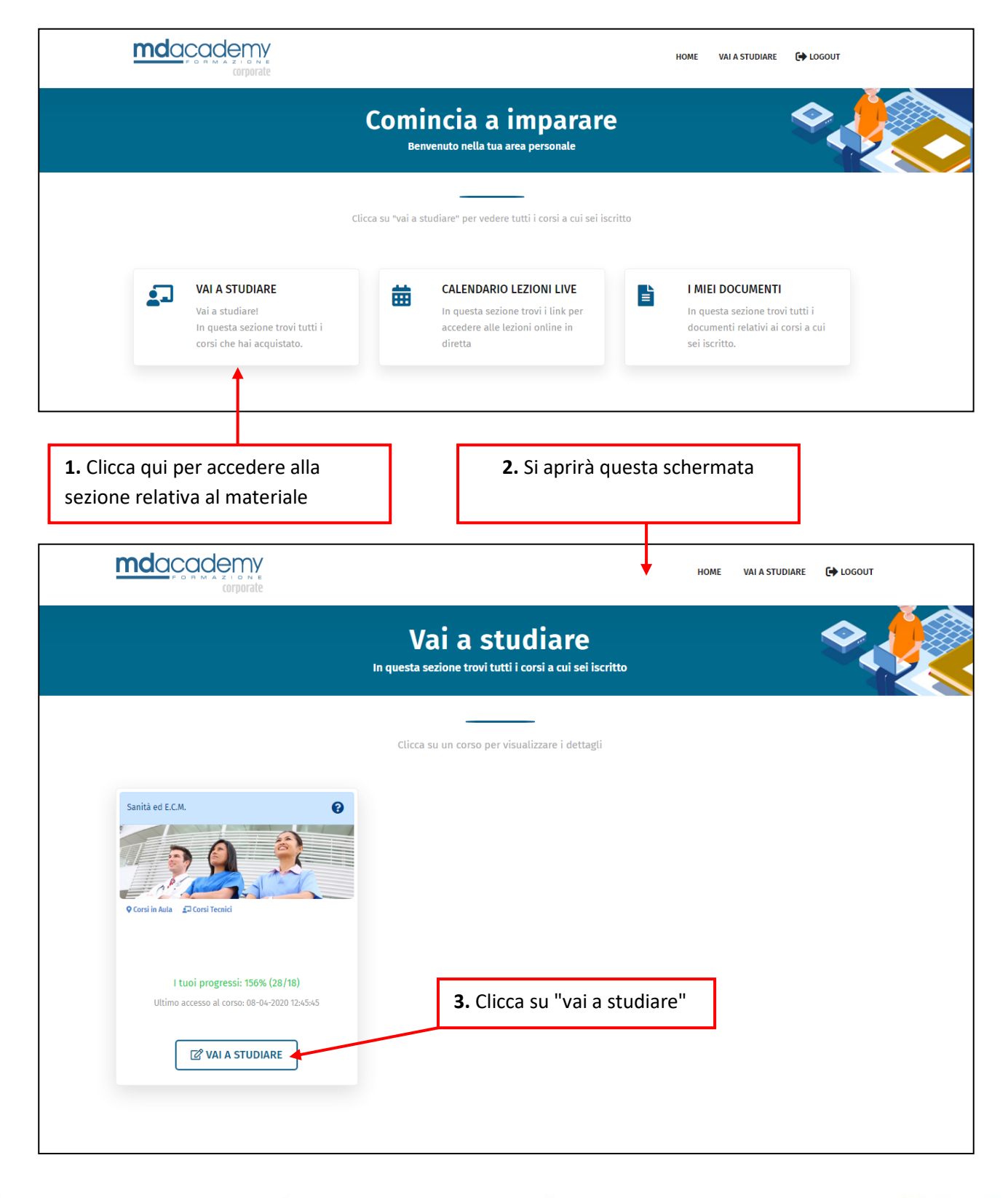

#### Mediadream s.r.l.

sede legale via Belvedere n. 45 22100 COMO (CO)

Tel. +39 031.500.12.45 Fax +39 031.500.37.91

www.mediadream.it www.mediadreamlabs.it

info@mediadream.it

Registro Imprese n. 9766/2000 CCIAA Como REA n. 264389 C.F. e P. Iva 02512420130

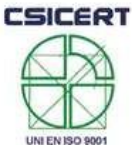

Certificazione di qualità CSI-CERT UNI EN ISO 9001:2008 nº SQ041641 settore EA 37 e 38F 头

4. Si aprirà questa schermata mdacademy HOME **VAI A STUDIARE** C LOGOUT Elenco argomenti **Igiene Personale** Cerca Contenuto principale -INFORMATICA QUESTO MODULO È COMPOSTO DA 1 PILLOLA  $\ddot{\mathbf{O}}$ DIETETICA ED IGIENE ALIMENTARE **Scarica** QUESTO MODULO È COMPOSTO DA 1 PILLOLA  $\bullet$ PDF<sup>1</sup> **il PDF**  $\Theta$  dietetica ed igiene alimentare ETICA QUESTO MODULO È COMPOSTO DA 1 PILLOLA  $\ddot{\mathbf{c}}$ RIABILITAZIONE E MOBILIZZAZIONE - MODULO AVANZATO C Non riesci a scaricare il  $\frac{1}{2}$  Scarica questo contenuto OUESTO MODULO È COMPOSTO DA 1 PILLOLA  $\bullet$ contenuto? Ricarica **ASSISTENZA DI BASE** QUESTO MODULO È COMPOSTO DA 1 PILLOLA Ō Passa al prossimo modulo  $\rightarrow$ **SICUREZZA** QUESTO MODULO È COMPOSTO DA 1 PILLOLA  $\ddot{\text{o}}$ Qui compare un'anteprima della dispensa relativa alla Qui sono elencate tutte le materia materia selezionata del corso, cliccando su ciascuna di esse si aprirà la dispensa relativa a quella materia

#### Mediadream s.r.l.

sede legale via Belvedere n. 45 22100 COMO (CO)

Tel. +39 031.500.12.45 Fax +39 031.500.37.91

www.mediadream.it www.mediadreamlabs.it

info@mediadream.it

Registro Imprese n. 9766/2000 CCIAA Como REA n. 264389 C.F. e P. Iva 02512420130

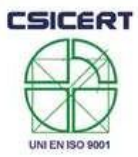

Certificazione di qualità CSI-CERT UNI EN ISO 9001:2008 nº SQ041641 settore EA 37 e 38F

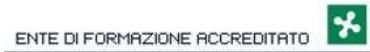

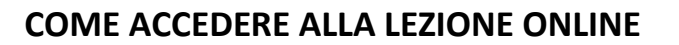

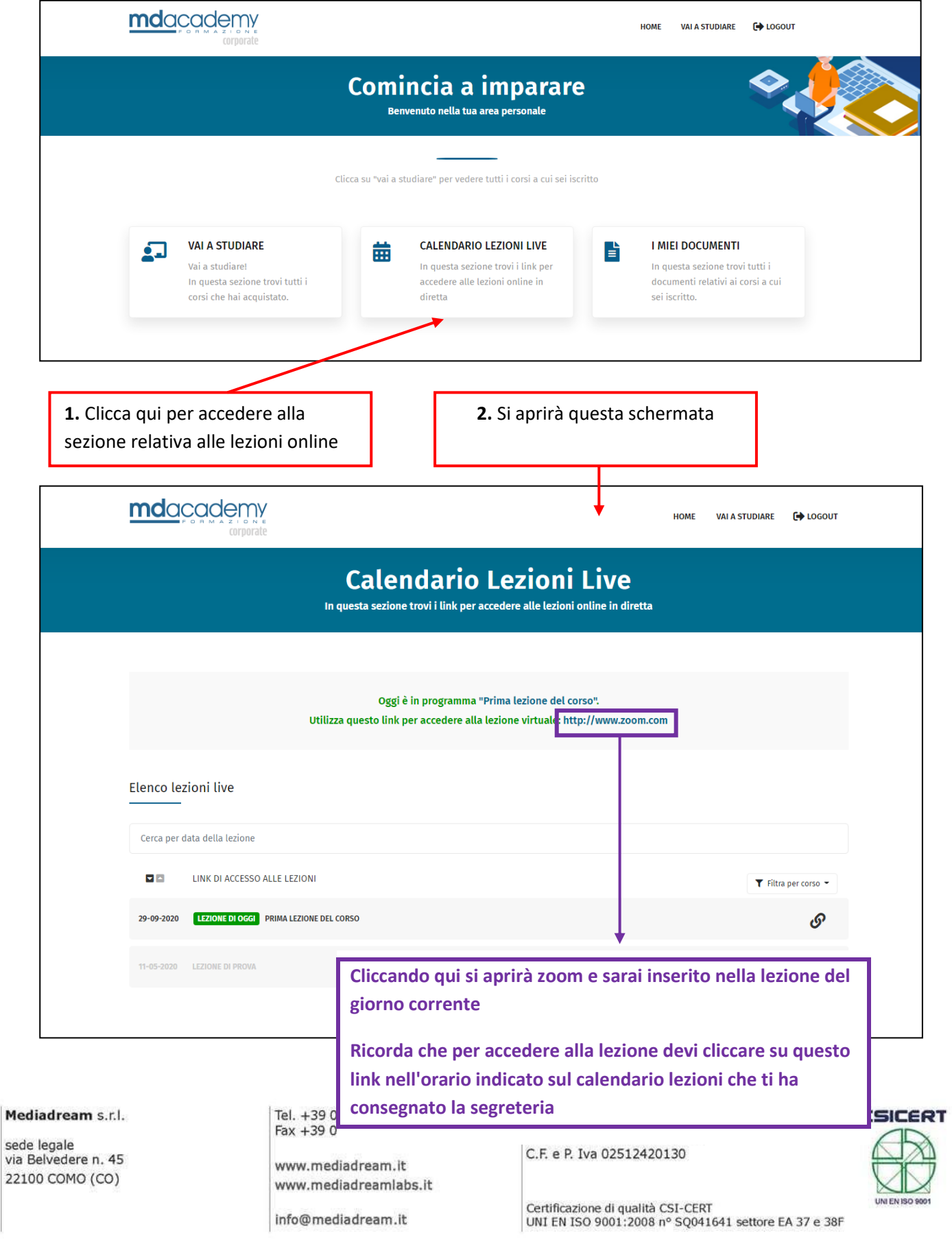

## **COME VISUALIZZARE I DOCUMENTI CHE LA SEGRETERIA CONDIVIDE CON TE**

(Vademecum studenti, calendario lezioni, riepilogo assenze, ecc)

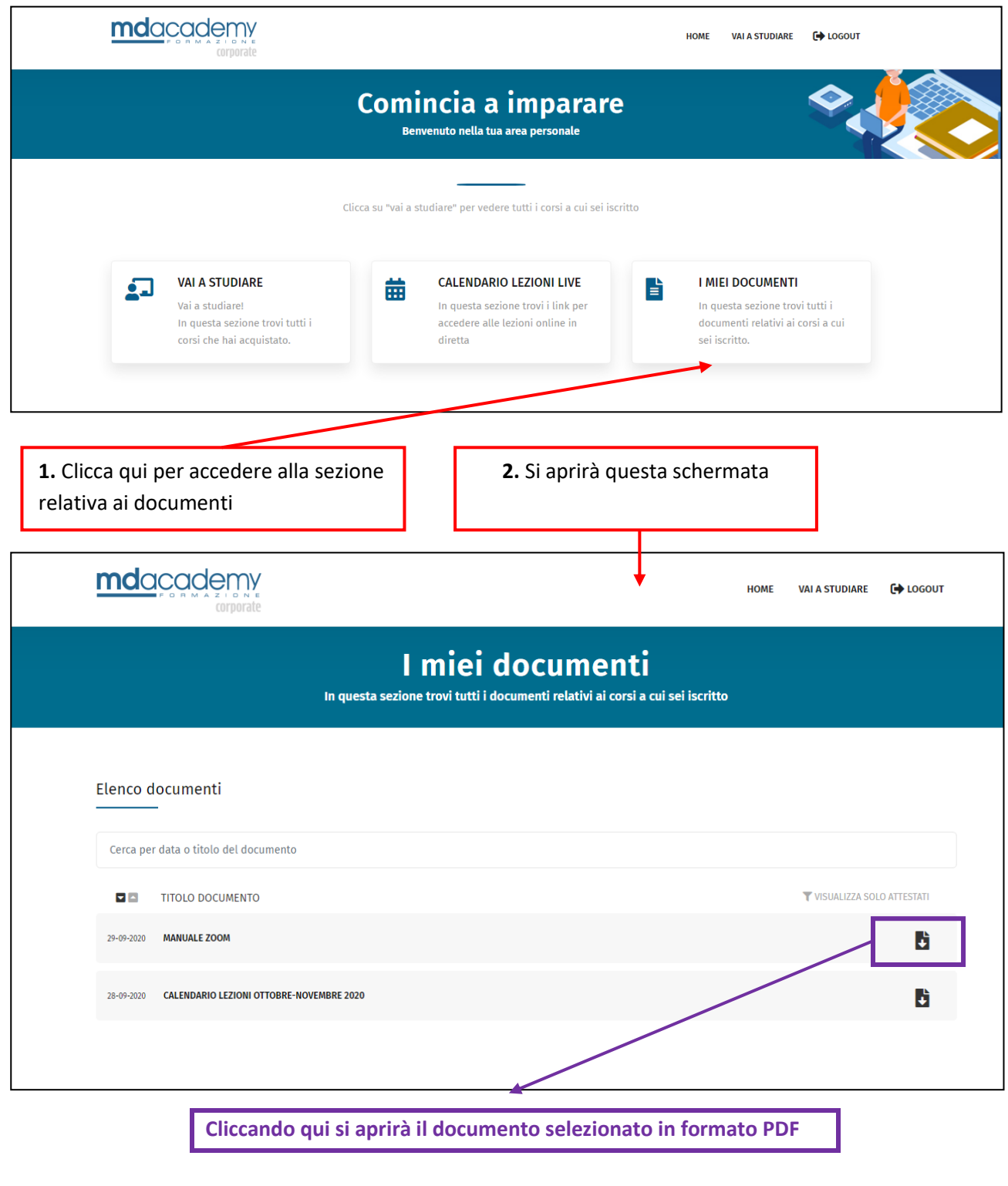

### Mediadream s.r.l.

sede legale via Belvedere n. 45 22100 COMO (CO)

Tel. +39 031.500.12.45 Fax +39 031.500.37.91

www.mediadream.it www.mediadreamlabs.it

info@mediadream.it

Registro Imprese n. 9766/2000 CCIAA Como REA n. 264389 C.F. e P. Iva 02512420130

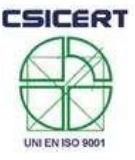

Certificazione di qualità CSI-CERT<br>UNI EN ISO 9001:2008 nº SQ041641 settore EA 37 e 38F